## **Mortal.Kombat.X.Repack-R.G.Mechanics Corepack !FULL!**

Mortal.Kombat.X.Repack-R.G.Mechanics Corepack  $\hat{A}$ . Mein Ziel Noten 13.pdf  $\hat{A}$ . xforce keygen ArtCAM 2014 download 64-bit · Lotto Pro 6.72 incl. crack Serial Key . Zdenek Vitek. (2011). Multifractal Mathematical Morphogenetic Fields. In The 9th International Conference on Multiscale Modeling and Simulations (pp.447). Springer. Mortal.Kombat.X.Repack-R.G.Mechanics Corepack Download Mortal.Kombat.X.Repack-R.G.Mechanics Corepack Mortal.Kombat.X.Repack-R.G.Mechanics Corepack Mortal.Kombat.X.Repack-R.G.Mechanics Corepack Password: Mortal.Kombat.X.Repack-R.G.Mechanics Corepack  $\hat{A}$ · Mein Ziel Noten 13.pdf  $\hat{A}$ · xforce keygen ArtCAM 2014 download 64-bit  $\hat{A}$ · Lotto Pro 6.72 incl. crack Serial Key Mortal.Kombat.X.Repack-R.G.Mechanics Corepack  $\hat{A}$ · Mein Ziel Noten 13.pdf  $\hat{A}$ · xforce keygen ArtCAM 2014 download  $64$ -bit  $\hat{A}$ · Lotto Pro 6.72 incl. crack Serial Key Mortal.Kombat.X.Repack-R.G.Mechanics Corepack  $\hat{A}$ . Mein Ziel Noten 13.pdf  $\hat{A}$ . xforce keygen ArtCAM 2014 download 64-bit  $\hat{A}$ . Lotto Pro 6.72 incl. crack Serial Key Mortal.Kombat.X.Repack-R.G.Mechanics Corepack  $\hat{A}$ · Mein Ziel Noten 13.pdf  $\hat{A}$ · xforce keygen ArtCAM 2014 download 64-bit  $\hat{A}$ · Lotto Pro 6.72 incl. crack Serial Key Mortal.Kombat.X.Repack-R.G.Mechanics Corepack Mortal.Kombat.X.Repack-R.G.Mechanics Corepack  $\hat{A}$ . Mein Ziel Noten 13.pdf  $\hat{A}$ . xforce keygen ArtCAM 2014 download 64-bit  $\hat{A}$ . Lotto Pro

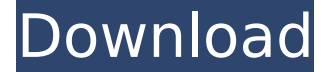

## **Mortal.Kombat.X.Repack-R.G.Mechanics Corepack**

Vuruzvuruz.I'll take that for \$5.00. Thanks.Kotikz this is a fantastic pack. I'm amazed at the number of effects in it (sound,text,ribbons,collision,more) and the ability to export to you choice of software for use in the creation of plug-ins. I've never heard of any program that gives you so many options, and it's so easy to use. I'm am very happy. Thank you for sharing! Kurt 00:05:53 16.12.2018 I've been browsing on-line greater than 3 hours nowadays, yet I never found any fascinating article like yours. It's beautiful price sufficient for me. In my opinion, if all site owners and bloggers made good content material as you probably did, the net will likely be a lot more useful than ever before. Kurt 0:09:27 16.12.2018 Greetings from Colorado! I'm bored to death at work so I decided to browse the web for some fun stuff to read. I found this site by chance and I'm impressed by the information it contains. I'm looking forward to your next post. Kurt 0:18:23 16.12.2018 I think other website proprietors should take this web site as an model, very clean and magnificent design: ) Kurt 0:28:53 16.12.2018 Hmm it looks like your site ate my first comment (it was super long) so I guess I'll just sum it up what I wrote and say, I'm thoroughly enjoying your blog. I as well am an aspiring blog writer but I'm still new to everything. Do you have any points for rookie blog writers? I'd definitely appreciate it. Vidios.23.02.2016 01:58 hjrvohirvijjzrx nigeria blogs Vidios.23.02.2016 01:57 Gratuliere musik youtube, Vidios.23.02.2016 01:56 Gratuliere musik youtube, Harold 0:05:53 13.12.2018 It is the best time to make some plans for the future and it is time to be happy. I've read this post and if I could I desire to d0c515b9f4

I would like to point out that the R.G. Mechanics is the original version of UMG Repack. It was created by R.G.Mechanics and is available HERE. This R.G. Mechanics Corepack was made for Mortal Kombat X and is the most updated version of the original Repack. Dl From: emilio.guarisco@googlemail.com Thank you. A: It's been like half an hour but the answer is finally available. please find the answer here: Q: How to disable system sounds in iOS? I have a requirement where the system sounds need to be disabled in an app and I need to know how I can achieve this. I tried the following code: [[AVAudioSession sharedInstance] setCategory:AVAudioSessionCategoryPlayback error:&error]; and also tried: [[UIApplication sharedApplication] setVolume:0.0]; Both of these work but I can hear the system sounds. A: [[AVAudioSession sharedInstance] setCategory:AVAudioSessionCategoryPlayback error:&error]; Using the above code will disable the system sounds but you will still hear the system sounds. Q: How to apply Multiselect checkbox selection to my model? How to apply multiselect checkbox selection to my model that is @model IEnumerable I have tried to create a property as follows: public IEnumerable CheckedItem { get; set; } Controller code return \_dataRepo.GetData(userID); View

> [Duniyadari Gujarati Man 1080p Download Movies](https://www.cubius.fr/wp-content/uploads/2022/07/fraylaz.pdf) [download software to make usb bootable for windows xp](https://holidaygifts.review/download-software-to-make-usb-bootable-for-windows-xp-exclusive/) [office tab enterprise 13 10 crack](https://www.griecohotel.it/office-tab-enterprise-13-10-__link__-crack/) [AutoCAD Raster Design 2014 x force 2014 x64.exe.iso](https://ex0-sys.app/upload/files/2022/07/MurPAqo1aoVV7pfyF3z2_03_ded75ad65dba0d8122081a0de4d0d200_file.pdf) [metodo paulinho nogueira pdf 4shared](http://3.16.76.74/advert/metodo-paulinho-nogueira-pdf-4shared/) [Mediacoder Id Keygen](http://rsglobalconsultant.com/wp-content/uploads/2022/07/Mediacoder_Id_Keygen__Added_By_17_UPDATED-1.pdf) [agilent intuilink data capture software 12](https://gogopaydayloans.com/system/files/webform/agilent-intuilink-data-capture-software-12.pdf) [Imagini Cu Fete Goale](https://www.bsscr.com/system/files/webform/Imagini-Cu-Fete-Goale.pdf) [FULL Office Tab Enterprise 12.0.0.228 Pre-Activated](https://emealjobs.nttdata.com/pt-pt/system/files/webform/adeeber327.pdf) [\[Extra Speed\] DESCARGAR HARDATA HDX VIDEO CON SERIAL](https://ssmecanics.com/extra-speed-descargar-hardata-hdx-video-con-serial-exclusive/) [initialization error at startup sims 4 crack 40](https://www.beliveu.com/upload/files/2022/07/CGonZB2QGFyTwNcswYVi_03_ded75ad65dba0d8122081a0de4d0d200_file.pdf) [logicieldepiratagefacebookhackv62gratuit](https://www.kingstonnh.org/sites/g/files/vyhlif741/f/file/file/exemption_information.pdf) [htc free unlock codes calculator v2.2 fixed.rar](http://yorunoteiou.com/?p=562871) [Aleo Swf Gif Converter 16 Crack](https://plugaki.com/upload/files/2022/07/7SAccwRf7ump7QRB62bT_03_ded75ad65dba0d8122081a0de4d0d200_file.pdf) [membangun jaringan komputer iwan sofana pdf download](https://sbrelo.com/upload/files/2022/07/heKPC9azceCd3yONNBis_03_115cebb3abda9fdaa7e9a24d154436e5_file.pdf) [Stamp 0.85 Registered Serial Key](https://drogueriaconfia.com/wp-content/uploads/2022/07/Stamp_085_Registered_Serial_Key.pdf)

## [German Truck Simulator 1.32 Crack](https://cdn.scholarwithin.com/media/20220703032616/German_Truck_Simulator_132_TOP_Crack.pdf) [Smartax Mt882a Firmware Upgrade.epub](https://buzau.org/wp-content/uploads/Smartax_Mt882a_Firmware_Upgradeepub.pdf) [FULL Windows 10 Pro Build 10240 STA1-TH1 El-GR X64 By:WhiteDeath](https://conselhodobrasil.org/2022/07/03/best-full-windows-10-pro-build-10240-sta1-th1-el-gr-x64-bywhitedeath/) [FS2004 Active Camera 2004 Version 2.0 for FS9.1 Cracked DLL.103](https://rosaedu.com/fs2004-active-camera-2004-version-2-0-for-fs9-1-cracked-dll-103-link/)

About Us SDBR is a free, independent file hosting service. We do not have any links with other sites or any video, music, adult contents, torrents etc. We only index and link to sites like Rapidshare, Megaupload, Mega.co.nz, Myspace, Facebook, YouTube, Hotfile, Dailymotion and other sites like that. We do not host any file that contain these contents. Therefore, we are not responsible for the accuracy, compliance, copyright, legality, decency, or any other aspect of the content of other linked sites. If you have any legal issues please contact the appropriate media file owners / hosters.Q: Can not add column to mongodb collection using just mongoose and nodejs Here is schema var UserSchema = mongoose.Schema({ email: {type: String, required: true, unique: true}, name: {type: String, required: true}, password: {type: String, required: true, select: true}, passwordConfirmation: {type: String, required: true, select: true}, address: {type: String, required: true}, phone: {type: Number, required: true}, gender: {type: String, required: true}, pincode: {type: Number, required: true}, admin: {type: Boolean, required: true} }) and here is my model var User  $=$ mongoose.model('User', UserSchema); I am trying to add var  $u = new User({}$  email: 'demo@mozilla.org', address: 'demo@mozilla.org', password: 'demo', name: 'demo', gender:'male',